Dariusz CABAN Politechnika Śląska, Instytut Informatyki

# **MINIMALIZOWANIE ROZMIARU KODU WYNIKOWEGO PROGRAMÓW W JĘZYKU C DLA MIKROSTEROWNIKÓW RODZINY 8051**

**Streszczenie**. Kod wynikowy programu napisanego w języku C zajmuje z reguły więcej miejsca w pamięci niż kod wykorzystującego ten sam algorytm programu w języku asemblera. Różnicę tę można zmniejszyć przez stosowanie odpowiednich konstrukcji języka wysokiego poziomu.

**Słowa kluczowe**: mikrosterownik, język C, kod źródłowy, kod wynikowy

## DECREASING SIZE OF OBJECT CODE OF C PROGRAMS FOR 8051 FAMILY MICROCONTROLLERS

**Summary**. The object code of C program usually occupies more memory space than object code of assembly program using the same algorithm. Application of appropriate constructs of the high-level language can decrease this difference. **Keywords**: microcontroller, C language, source code, object code

## **1. Wprowadzenie**

Przestrzeń adresowa pamięci programu w mikrosterownikach często nie jest zbyt duża. Stąd opinia, że programów dla mikrosterowników nie należy pisać w języku wysokiego poziomu, na przykład w C, tylko w języku asemblera. Kod wynikowy programów w języku C z reguły zajmuje więcej pamięci, ale nie musi to być aż kilka – kilkanaście razy więcej, jak podano np. w [\[6](#page-17-0)]. Nie można zdawać się wyłącznie na dokonywaną przez kompilator optymalizację, wiele zależy od użytych w programie konstrukcji języka wysokiego poziomu.

Mikrosterowniki rodziny 8051 nadal cieszą się sporą popularnością i są oferowane w wielu wersjach. Jednak ich architektura nie sprzyja zwięzłości kodu wynikowego programów pisanych w języku C. Wynika to m. in. z małej liczby rejestrów wskaźnikowych. Brakuje też trybu adresowania pośredniego z przesunięciem, który byłby przydatny przy odwołaniach do pól struktury, gdy dysponuje się jej adresem.

W artykule podano kilka sposobów na zmniejszenie rozmiaru kodu wynikowego programów w języku Cx51, dialekcie języka C opracowanym przez firmę Keil [\[3](#page-17-1)]. W trakcie badań wykorzystano kompilator w wersji 6.20. Kompilator dokonywał optymalizacji kodu według kryterium minimalnego rozmiaru (ang. Favor Code Size), przy ustawionym najwyższym jej poziomie.

Autor chciałby podziękować za cenne uwagi p. Dariuszowi Zonenberg z firmy AIUT Sp. z o o.w. Gliwicach.

## **2. Rozmieszczenie danych w pamięci**

Mikrosterowniki rodziny 8051 różnią się m.in. pojemnością wewnętrznej pamięci RAM, jej maksymalna wartość wynosi 256 bajtów. Poza nielicznymi wyjątkami można do nich dołączać zewnętrzną pamięć RAM o maksymalnej pojemności 64 kB. Twórcy kompilatorów języka C dla mikrosterowników tej rodziny wprowadzili podział pamięci RAM na obszary w zależności od tego, które tryby adresowania są używane przy odwołaniach do danych. W języku Cx51 podział ten jest następujący:

- **data** bajty wewnętrznej pamięci RAM o adresach 00h÷7Fh (tzw. dolny blok RAM), tryb adresowania bezpośredniego, w niektórych operacjach tryb adresowania pośredniego zawartością rejestru roboczego R0 lub R1,
- **idata** cała wewnętrzna pamięć RAM, tryb adresowania pośredniego zawartością rejestru roboczego R0 lub R1,
- **bdata** bajty wewnętrznej pamięci RAM o adresach 20h÷2Fh, każdy bit w tym obszarze jest dostępny indywidualnie, tryb adresowania bezpośredniego (adresy bitów 00h÷7Fh),
- **pdata** 256-bajtowa strona zewnętrznej RAM, numer strony określa stan bitów portu P2 mikrosterownika, tryb adresowania pośredniego zawartością rejestru roboczego R0 lub R1,
- **xdata** cała zewnętrzna pamięć RAM, tryb adresowania pośredniego zawartością rejestru DPTR.

W bajtach wewnętrznej RAM o adresach 00h÷1Fh mieszczą się cztery zestawy rejestrów roboczych R0÷R7. W dowolnej chwili mogą być używane rejestry tylko z jednego zestawu, o numerze określonym przez stan dwóch bitów w rejestrze statusu PSW. Przy odwołaniach do znajdujących się w nich danych stosowany jest tryb adresowania rejestrowego.

W pamięci programu, w języku Cx51 oznaczonej symbolem **code**, mogą być przechowywane dane, których wartość nie zmienia się w trakcie działania programu, np. tablice konwersji. Pobranie bajtu z tej pamięci odbywa się w trybie adresowania pośredniego z indeksowaniem, adres jest sumą zawartości: rejestru DPTR i akumulatora.

<span id="page-2-0"></span>Podane oznaczenia obszarów pamięci są zarazem słowami kluczowymi języka Cx51. Przy ich użyciu programista może wymusić inne, niż domyślne, rozmieszczenie deklarowanych zmiennych. Domyślny sposób rozmieszczenia określa tzw. model pamięci. W kompilatorze Keil do wyboru są trzy modele: small, compact i large, w których obszarami na dane są odpowiednio: **data**, **pdata** i **xdata**.

| <b>RUZIIIIAI V RUGU WYHIKUWEGU IIISUUKUJI IIIKIEHIEHIAUJI ZIIIIEHIEJ DAJIUWEJ</b> |                               |                             |              |  |  |  |
|-----------------------------------------------------------------------------------|-------------------------------|-----------------------------|--------------|--|--|--|
| operacja                                                                          | typ zmiennej $\boldsymbol{i}$ | położenie zmiennej <i>i</i> | rozmiar kodu |  |  |  |
| $i++$                                                                             | unsigned char                 | rejestr Rn                  |              |  |  |  |
|                                                                                   |                               | data                        |              |  |  |  |
|                                                                                   |                               | idata                       |              |  |  |  |
|                                                                                   |                               | pdata                       |              |  |  |  |
|                                                                                   |                               | xdata                       |              |  |  |  |

Tabela 1 Rozmiary kodu wynikowego instrukcji inkrementacji zmiennej bajtowej

Najmniej pamięci zajmuje kod wykonujący operację na zmiennych rejestrowych (tabela [1\)](#page-2-0). Rozkazy z rejestrowym trybem adresowania są w większości jednobajtowe, numer rejestru stanowi część kodu takiego rozkazu. Jako zmienne rejestrowe można deklarować zmienne automatyczne (zmienne lokalne funkcji lub bloku) i powinno się z tej możliwości korzystać w przypadku intensywnie używanych zmiennych. Oczywiście, zostaną one rozmieszczone w rejestrach w miarę możliwości. Kompilator stara się też umieścić w rejestrach te zmienne automatyczne, których położenia nie podano w deklaracjach lub jest ono takie samo jak domyślne.

Argumenty funkcji są przekazywane przez wartość i mogą być one w niej używane jako inicjowane zmienne lokalne. Warto z tego korzystać, zwłaszcza wtedy, gdy funkcja nie jest funkcją współdzieloną (ang. *non-reentrant function*) i argumenty są jej przekazywane przez rejestry (sposób domyślny). Liczba tak przekazywanych argumentów wynosi od 1 do 3, zależy to od ich typu oraz kolejności ich występowania na liście [\[3](#page-17-1)].

Intensywnie używane zmienne zewnętrzne i statyczne powinny być przechowywane w pamięci wewnętrznej, o ile pozwoli na to ich rozmiar. Należy jednak pamiętać o tym, że w tej pamięci musi się jeszcze zmieścić stos.

## **3. Odpowiedni dobór typów danych**

Typ danej określa sposób jej reprezentacji i rozmiar zajmowanej pamięci, co z kolei wyznacza zakres wartości, jakie dana może przyjmować. Lista rozkazów CPU mikrosterownika 8051 zawiera 111 rozkazów. Operandami 75 rozkazów są bajty, a 12 rozkazów pojedyncze bity. Także skoki warunkowe (13 rozkazów) są wykonywane w zależności od zawartości bajtu lub stanu bitu. Słowo 16-bitowe jest operandem 2 rozkazów, ale słowo to, przechowywane w rejestrze DPTR, reprezentuje adres bajtu w pamięci zewnętrznej. Należy zatem w miarę możliwości używać danych, zajmujących jeden bajt lub bit [\[1](#page-17-2), [7\]](#page-17-3). Załóżmy, że mamy tablicę N liczników, gdzie  $N \le 60$ :

```
unsigned int data timer[N];
```
używanych do odmierzania zadanych odcinków czasu. Zapis do licznika wartości niezerowej uruchamia odmierzanie, po czym jego zawartość jest dekrementowana w regularnych odstępach czasu. Zakończenie odmierzania następuje z chwilą wyzerowania licznika. Dekrementacja zawartości liczników może być wykonywana w pętli:

```
for (i = 0; i < N; i++) if (timer[i]) 
     .<br>-timer[i];
```
Programiści z reguły deklarują zmienną sterującą *i* jako zmienną typu int, chociaż będzie ona przyjmować tylko nieujemne wartości, a liczba obiegów często jest niewielka. Na rozmiar kodu wynikowego, obok typu zmiennej, ma wpływ również jej położenie w pamięci. Dlatego w tabeli [2](#page-3-1) podano zakresy wartości rozmiaru kodu wynikowego pętli i wykonywa-nych w niej instrukcji, a nie pojedyncze wartości<sup>[1](#page-3-0)</sup>. Skrajne wartości zakresów odpowiadają położeniu zmiennej odpowiednio w rejestrze roboczym i obszarze **xdata**, co stanowi najlepszy i najgorszy wariant jej położenia. Jak łatwo zauważyć, przez odpowiedni dobór typów rozmiar kodu wynikowego można zmniejszyć nawet ok. 1,6-krotnie.

Tabela 2

<span id="page-3-1"></span>

| rommary nous wynnowego peni ao aemenicina ji zawarober nezinnow |              |  |  |  |  |
|-----------------------------------------------------------------|--------------|--|--|--|--|
| typ zmiennej sterującej                                         | rozmiar kodu |  |  |  |  |
| $\mathsf{int}(2\text{ bajty})$                                  | $40 \div 81$ |  |  |  |  |
| unsigned int $(2$ bajty)                                        | $40 \div 81$ |  |  |  |  |
| char $(1 \text{ baj})$                                          | $32 \div 51$ |  |  |  |  |
| unsigned char $(1 \text{ baj})$                                 | $32 \div 49$ |  |  |  |  |

Rozmiary kodu wynikowego pętli do dekrementacji zawartości liczników

Argumenty wyrażeń warunkowych powinny być tego samego typu. W kompilatorze Keil domyślnie włączona jest opcja **Enable ANSI integer promotions rules**. Gdy argumenty są

<span id="page-3-0"></span> $\frac{1}{1}$  $^{1}$  Z tego samego powodu w dalszej części artykułu również kilkakrotnie podano zakresy wartości rozmiaru kodu wynikowego.

różnego typu, przed wykonaniem obliczeń argumenty 8-bitowe są przekształcane w argumenty typu int.

Do przechowywania danych przyjmujących tylko wartości: 0 i 1 należy używać zmiennych typu bit, umieszczanych w obszarze **bdata**. Jak wcześniej wspomniano, lista rozkazów mikrosterownika 8051 zawiera rozkazy do operacji na pojedynczych bitach. Rozkazy do ustawiania, zerowania i negacji bitu są 2-bajtowe. Przypisanie wartości do zmiennej typu bajtowego wymaga kodu o rozmiarze 2÷6 bajtów, a negacja jednego bitu w bajcie, przy wykorzystaniu operacji XOR, 2÷7 bajtów. W instrukcji

if (flag) ...

gdzie *flag* to zmienna bitowa, sprawdzenie warunku i przekazanie sterowania w odpowiednie miejsce wykonuje jeden 3-bajtowy rozkaz skoku warunkowego, jeśli rozmiar kodu instrukcji wykonywanych przy spełnieniu warunku nie przekracza 124 bajtów (chociaż zasięg skoku warunkowego w przód wynosi 127 bajtów). Przy zmiennej *flag* typu bajtowego wymaga to kodu zajmującego 4÷6 bajtów. Kod ten zajmie dodatkowe 3 bajty, kiedy rozmiar kodu wynikowego instrukcji wykonywanej przy spełnieniu warunku jest większy niż 124 bajty.

## **4. Negacja wartości zmiennej bitowej**

Służą do tego operatory negacji: ! lub ~, można wykorzystać również operację XOR. Ostatni ze sposobów wymaga więcej pamięci – kod wynikowy instrukcji

flag  $^{\wedge}=1$ :

zajmuje 5 bajtów. W pozostałych przypadkach negację wykonuje 2-bajtowy rozkaz CPL.

#### **5. Pola**

Dane, do których reprezentacji wystarcza kilka bitów, można przechowywać w polach. Jest to jednak postępowanie zalecane wtedy, gdy trzeba oszczędzać pamięć danych. W mikrosterownikach rodziny 8051 ma ona organizację bajtową, tymczasem pola mogą być umieszczane wyłącznie w słowach [\[4](#page-17-4)]. Nie ma to wpływu na rozmiar kodu wynikowego instrukcji realizujących operacje na zawartości pola, jeżeli nie przekracza ono granicy bajtu. W przeciwnym razie rozmiar kodu wzrasta. Załóżmy, że mamy zmienną z trzema polami: *a*, *b* i *c*, każde o rozmiarze 3 bitów, pole *c* przekracza granicę bajtu. Kod wynikowy instrukcji

przypisania wartości do pola a zajmuje 11÷[2](#page-5-0)0 bajtów, a do pola c 20÷28 bajtów<sup>2</sup>. Przesunięcie pola *c* w granice następnego bajtu spowoduje, że rozmiar kodu wynikowego w obu przypadkach będzie identyczny. Aby wymusić to przesunięcie, wystarczy rozdzielić pola: *b* i *c* 2-bitowym polem bez nazwy.

#### **6. Odwołania do elementów tablic**

Do elementów tablic można się odwoływać przy użyciu indeksów lub wskaźników. Indeks to dowolne wyrażenie o wartości całkowitej, które może zawierać zmienne typu całkowitego i stałe całkowite. Wskaźnik to zmienna z adresem innej zmiennej lub funkcji [\[4](#page-17-4)].

Gdy indeks jest stałą, adres elementu tablicy jest obliczany w trakcie konsolidacji programu. Przy odwołaniach do elementów tablicy umieszczonej w obszarze **data** wykorzystywany jest tryb adresowania bezpośredniego. Instrukcja przypisania

timer $[2] = 100$ ;

jest wtedy tłumaczona na dwa 3-bajtowe rozkazy. W pozostałych przypadkach używany jest tryb adresowania pośredniego, kod wynikowy tej instrukcji zajmuje maksymalnie 9 bajtów.

Gdy indeks zawiera zmienne, adres elementu tablicy jest obliczany w trakcie wykonania programu, a odwołania są realizowane w trybie adresowania pośredniego. Na rozmiar kodu wynikowego wpływ ma rozlokowanie w pamięci tablicy oraz występujących w indeksie zmiennych, czasem także ich typy. Kod wynikowy instrukcji przypisania

timer[i] =  $100;$ 

zajmie 11 bajtów, gdy tablica *timer* będzie umieszczona w pamięci wewnętrznej, a zmienna *i*, typu bajtowego, w rejestrze roboczym. Przy obu zmiennych w obszarze **xdata** kod wynikowy zajmuje już 21 bajtów. Z takiego sposobu indeksowania korzysta się z reguły przy przetwarzaniu kolejnych elementów tablic.

W języku Cx51 dostępne są dwa rodzaje wskaźników: dedykowane (ang. *memory– specific pointers*) oraz uniwersalne (ang. *generic pointer*). W deklaracji wskaźnika dedykowanego podaje się, w jakim obszarze pamięci mieści się wskazywana dana, zajmuje on 1 lub 2 bajty pamięci (1 – dla danych w obszarach: **data**, **idata** i **pdata**, 2 – dla danych w obszarach: **xdata** i **code**). Wskaźnik uniwersalny zawiera adres zmiennej umieszczonej w dowolnym obszarze i zajmuje 3 bajty pamięci (kolejno: identyfikator obszaru, starszy bajt

<span id="page-5-0"></span> $\frac{1}{2}$  Wartości skrajne zakresów odpowiadają rozmieszczeniu zmiennej odpowiednio w obszarach: **data** oraz **xdata**, nie udało się wymusić jej umieszczenia w rejestrach roboczych.

adresu, młodszy bajt adresu). Wskaźnikową wersję rozpatrywanej już pętli do dekrementacji zawartości liczników można zapisać np. tak:

```
ptr = timer; 
for (i = 0; i < N; i++){ 
   if (*ptr) 
    --*ptr;ptr++;}
```
W tabeli [3](#page-6-0) podano zakresy rozmiaru kodu wynikowego pętli w zależności od sposobu odwołań do liczników i położenia tablicy liczników w pamięci, przy zmiennej sterującej *i* typu unsigned char. Jak widać, gdy decydujemy się na użycie wskaźników, należy używać dedykowanych, a nie uniwersalnych. Gdyby wskaźnik dedykowany oraz zmienna sterująca pętli musiały być przechowywane w obszarze **xdata**, lepiej wykorzystać indeksowanie.

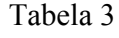

Tabela 4

<span id="page-6-0"></span>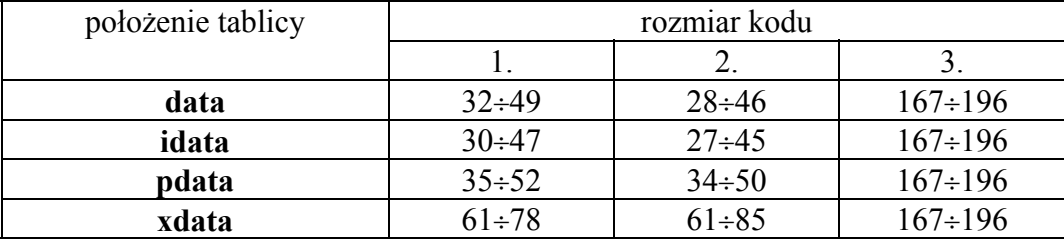

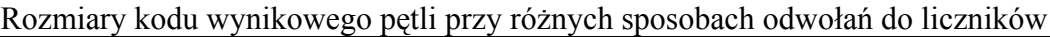

Oznaczenie kolumn:

1. wersja z indeksowaniem,

2. wersja ze wskaźnikiem dedykowanym,

3. wersja ze wskaźnikiem uniwersalnym.

# **7. Odwołania do rejestrów zewnętrznych układów wejścia-wyjścia**

<span id="page-6-1"></span>W obszarach: **pdata** i **xdata** mogą się też znajdować rejestry zewnętrznych układów wejścia-wyjścia wyposażonych w magistralę równoległą. Popularnymi układami tego typu są wyświetlacze LCD ze sterownikiem HD44780 firmy Hitachi.

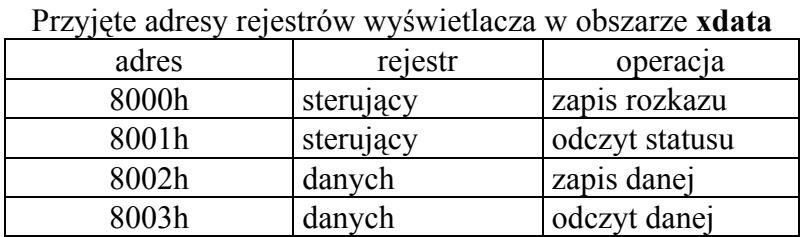

Załóżmy, że komunikacja z wyświetlaczem odbywa się przez odwołania do komórek o adresach podanych w tabeli [4](#page-6-1). Odwołania można realizować przy użyciu wskaźników dedykowanych, zapisanych w pamięci programu. Deklaracje takich wskaźników muszą mieć postać:

unsigned char xdata  $*$  code command =  $0x8000$ ; unsigned char xdata \* code status =  $0x8001$ ; unsigned char xdata \* code dataWR = 0x8002; unsigned char xdata \* code dataRD =  $0x8003$ ;

nie jest to jednak sposób oszczędny. Przechowanie czterech takich wskaźników wymaga 8 bajtów pamięci. Gdy nie zostanie ustawiony odpowiedni poziom prowadzonej przez kompilator optymalizacji kodu, kod wynikowy każdej instrukcji przypisania np.

\*command = CLEAR DISPLAY; /\* CLEAR DISPLAY ==  $0x02$  \*/

zajmie 16 bajtów. Z tego 13 bajtów przypada na ciąg rozkazów, który realizuje przepisanie adresu ze wskaźnika do rejestru DPTR. Kompilator może zoptymalizować kod przez ujęcie powtarzających się ciągów rozkazów w podprogram. Kod wynikowy powyższej instrukcji przypisania zajmie wtedy 9 bajtów, z czego 6 przypadnie na przygotowanie argumentu i wywołanie podprogramu; podprogram zajmie 11 bajtów.

Oszczędniejszym rozwiązaniem jest użycie zmiennych absolutnych:

unsigned char xdata command \_at\_ 0x8000;<br>unsigned char xdata status \_at\_ 0x8001;<br>unsigned char xdata dataWR \_at\_ 0x8002; unsigned char xdata status unsigned char xdata dataWR \_at\_ 0x8002; unsigned char xdata dataRD \_at\_ 0x8003;

lub makroinstrukcji XBYTE z pliku absacc.h. Kod wynikowy instrukcji zapisu rozkazu do sterownika wyświetlacza będzie liczył 6 bajtów.

#### **8. Inicjowanie zmiennych**

Zasady inicjowania zmiennych są podane w pracy [\[4](#page-17-4)]. Jeżeli deklarowanym zmiennym nie nadano wartości początkowych, to:

- zawartość zmiennych automatycznych i rejestrowych będzie przypadkowa,
- zmienne zewnętrzne i statyczne otrzymują wartość 0.

Wartości początkowe jawnie inicjowanym zmiennym automatycznym i rejestrowym są nadawane przy każdym wejściu do funkcji lub bloku, natomiast zmiennym zewnętrznym i statycznym tylko raz, przed uruchomieniem funkcji main(), co realizuje tzw. procedura startowa (ang. *startup code*).

Procedura startowa wypełnia najpierw pamięć zerami, przez co zmienne nieinicjowane otrzymują wartość 0. Ale uwaga: domyślnie używana procedura, zawarta w bibliotece, zeruje **zawsze tylko dolny blok wewnętrznej RAM**! Tych 128 bajtów pamięci zawiera niemal każdy mikrosterownik 8051 – niemal, gdyż produkowane są też jego wersje z 64 bajtami. Zatem w razie potrzeby programista musi jawnie zainicjować zerami zmienne położone w innych obszarach, chociaż te z obszaru **idata** fizycznie mogą się znaleźć w dolnym bloku RAM. Powoduje to jednak znaczne zwiększenie rozmiaru kodu wynikowego procedury startowej. Przy braku inicjowanych zmiennych rozmiar tego kodu jest minimalny i wynosi 15 bajtów. W przeciwnym przypadku procedura zajmuje 143 bajty pamięci, dodatkowo w pamięci zapisane są tablice z wartościami początkowymi. Struktura takiej tablicy jest następująca:

- 1÷2 bajty kod obszaru (2 bity) + informacja o liczbie bitów przeznaczonych na zakodowanie liczby bajtów z danymi (1 bit) + liczba bajtów z danymi (5 lub 13 bitów),
- 1÷2 bajty adres początkowy (1 bajt gdy tablica zawiera wartości początkowe dla zmiennych w obszarach: **data**, **idata**, **pdata**, 2 bajty – dla zmiennych w obszarze **xdata**),
- n bajtów wartości początkowe,
- 1 bajt znacznik końca, wartość 0.

Jawne zainicjowanie już tylko jednej zmiennej typu np. bajtowego spowoduje prawie 10 krotne zwiększenie rozmiaru kodu wynikowego domyślnej procedury startowej. Jeżeli w programie nie występują statyczne zmienne lokalne funkcji, przypisywanie w funkcji main()wartości początkowych innym zmiennym statycznym i zmiennym zewnętrznym może dać oszczędniejszy kod wynikowy, ale to programista musi ustalić drogą eksperymentalną.

Kod domyślnej procedury startowej dostępny jest też w postaci źródłowej, w plikach asemblerowych: startup.a51 oraz init.a51. Można ją zmodyfikować i użyć zamiast procedury bibliotecznej. Wystarczą niewielkie zmiany w pliku startup.a51, aby była zerowana cała pamięć danych w systemie. Przypisanie wartości początkowych zmiennym inicjowanym wykonuje kod zawarty w pliku init.a51. Zmiany w nim powinny się ograniczyć do uzupełnienia makroinstrukcji odświeżania układu nadzorcy (ang. *watchdog*). Potrzeba taka może zajść wówczas, gdy w procedurze startowej uruchamiany jest układ nadzorcy, a liczba inicjowanych zmiennych jest duża. Jeżeli w systemie brak zewnętrznej RAM, można wykorzystać kod z pliku init tny.a51, zaoszczędzi się 39 bajtów pamięci programu.

W postaci źródłowej dostępne są także procedury startowe przeznaczone dla pewnych wersji mikrosterownika 8051, np. serii LPC900 i 80C75x firmy Philips.

### **9. Pętle o zadanej liczbie obiegów**

Każda z instrukcji pętli w języku C umożliwia wykonanie pewnych operacji zadaną liczbę razy. Do tej pory w artykule używano tylko pętli for, w praktyce stosowanej najczęściej. Podawano przy tym sumaryczne rozmiary kodu wynikowego pętli i zawartych w niej instrukcji. Teraz rozpatrywany będzie tylko kod wynikowy pętli.

Gdy przetwarzane są kolejne elementy tablicy, zmienna sterująca pętli może służyć zarówno do odliczania obiegów, jak i do indeksowania. Poniżej zostaną rozpatrzone przypadki, w których przyjmuje ona wartości narastające, począwszy od 0. Pętlę z przykładu dotyczącego dekrementacji zawartości liczników można napisać następująco:

```
1. for(i = 0; i < N; i++) .....;
2. i = 0; while(i < N) { .....; i++;}
3. i = 0; do { .....; i++;} while(i < N);
4. i = 0; do .....; while (+i < N);
5. i = 0; do .....; while(i++ < N - 1);
```
W tabeli [5](#page-9-0) podano rozmiary kodu wynikowego pętli przy zmiennej sterującej *i* typu unsigned char. Pętle 1 i 2 są tu równoważne ([[4\]](#page-17-4)), kompilator Keil w obu przypadkach generuje identyczny kod wynikowy. Przy zmiennej sterującej w rejestrze roboczym lub obszarze **data** warunek kontynuacji jest sprawdzany nie na początku, ale na końcu obiegu i wykonuje to 3-bajtowy rozkaz CJNE. Sprawdzenie warunku przy zmiennej w innych obszarach oraz w pętlach 3÷5 wymaga wyznaczenia różnicy porównywanych wielkości, decyzję o kontynuacji lub zatrzymaniu pętli podejmuje się na podstawie stanu znacznika przeniesienia CY. Po modyfikacji zawartości zmiennej sterującej w pętlach 1÷2 musi wówczas nastąpić skok na początek pętli, co wykonuje 2-bajtowy rozkaz krótkiego skoku bezwarunkowego.

| Rozmiary kodu wynikowego pętli $1\div 5$ |              |    |    |    |    |
|------------------------------------------|--------------|----|----|----|----|
| położenie zmiennej i                     | rozmiar kodu |    |    |    |    |
|                                          |              | 2. | 3. | 4. | 5. |
| rejestr Rn                               | 6            |    |    | 9  | 11 |
| data                                     | 10           | 10 | 12 | 12 | 13 |
| idata                                    | 18           | 18 | 13 | 13 | 13 |
| pdata                                    | 20           | 20 | 15 | 14 | 16 |
| xdata                                    | 23           | 23 | 17 | 16 | 18 |

Tabela 5

<span id="page-9-0"></span>Gdy odwołania do elementów tablicy będą wykonywane poprzez wskaźnik, zmienna sterująca posłuży tylko do odliczania obiegów pętli. Odliczanie może następować w górę lub w dół. Kolejne warianty pętli do dekrementacji liczników to (pominięto instrukcję warunkową i warianty z pętlą while):

```
1. for (i = 0; i++) k \in N; k \in N;2. for(i = 0; ++i < N + 1; ) .....;
3. for (i = N; i; i--) .....;
4. for(i = N; i--;) .....;
5. for (i = N + 1; -i; ) ....;
6. i = N; do { \dots; --i;} while(i);
7. i = N; do .....; while(--i);
8. i = N - 1; do .....; while(i--);
```
W tabeli [6](#page-10-0) podano rozmiary kodu wynikowego pętli 1÷2 oraz 6÷13, typem zmiennej *i* jest unsigned char. Pętle 3÷5 pominięto, gdyż ich kod wynikowy pozostał niezmieniony. Do organizacji pętli 1÷2 wykorzystywany jest zawsze rozkaz CJNE, stąd zmniejszenie rozmiaru ich kodu wynikowego w trzech przypadkach. Korzystne jest odliczanie obiegów w dół. Zatrzymanie pętli następuje wtedy po osiągnięciu przez zmienną sterującą wartości 0. Pętle: 8, 11 i 12, przy zmiennej sterującej w rejestrze roboczym lub obszarze **data**, realizuje się przy użyciu rozkazu DJNZ. W pozostałych przypadkach podjęcie decyzji o kontynuacji lub zatrzymaniu pętli wymaga tylko przesłania zawartości zmiennej sterującej do akumulatora i wykonania rozkazu JZ lub JNZ.

Tabela 6

<span id="page-10-0"></span>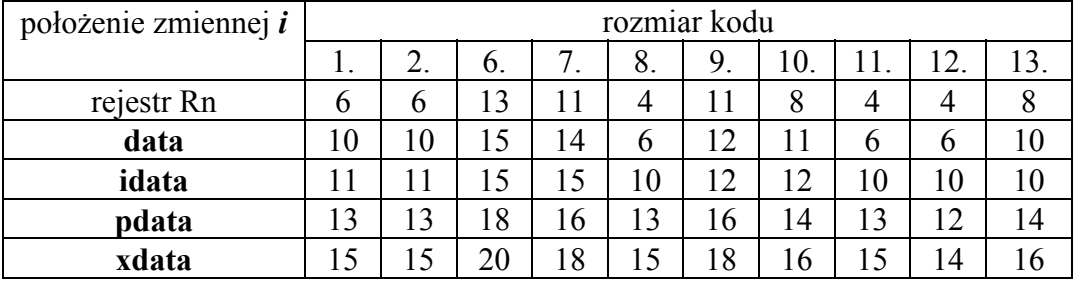

Rozmiary kodu wynikowego pętli 1÷2 oraz 6÷13

Niekiedy liczba obiegów pętli zostaje określona dopiero w trakcie wykonywania programu. Ma to miejsce np. przy przetwarzaniu ramek i komunikatów protokołu komunikacyjnego. Z wieloma urządzeniami pomiarowo – kontrolnymi można komunikować się przy użyciu protokołu Modbus, w którym długość ramek i komunikatów zależy m. in. od rodzaju transakcji [[5\]](#page-17-5). Jeżeli urządzenie posiada zbiór 16-bitowych rejestrów oznaczonych symbolami 4xxxx, to gdy otrzyma komunikat z poleceniem odczytu zawartości n takich rejestrów i argumenty polecenia są poprawne, powinno odesłać komunikat z danymi liczący 3 + 2∗n bajtów. Jednorazowo można odczytać zawartość od 1 do 125 rejestrów. Ograniczenie górne wynika z tego, że komunikaty protokołu Modbus mogą zawierać co najwyżej 254 bajty. Pętla, w której zawartość rejestrów jest kopiowana do bufora z komunikatem, może być zapisana następująco (pominięto niektóre warianty z pętlą while, w zmiennej *len* zapisana jest liczba odczytywanych rejestrów):

```
1. for(i = 0; i < len; i++) { .....; }
2. i = 0; do { .....; i++; } while(i < len);
3. i = 0; do { .....; } while(++i < len);
4. for(i = 0; i++ < len; ) { .....; }
5. for( ; len; len--) { .....; } 
6. while(len--) { .....; } 
7. do { .....; len--; } while(len); 
8. do { .....; } while(--len);
```
Pętle 14÷16 trzeba stosować wówczas, gdy wartość zmiennej *i* jest używana wewnątrz pętli. W pętli do – while warunek kontynuacji sprawdzany jest na końcu, przez co zapisane w niej instrukcje zostaną wykonane co najmniej raz. Polecenie odczytu zawartości 0 rejestrów jest jednak niewykonalne i wejście w tę pętlę nie nastąpi. W tabeli [7](#page-11-0) zamieszczono zakresy roz-

miaru<sup>[3](#page-11-1)</sup> kodu wynikowego powyższych pętli przy zmiennych typu unsigned char, w zupełności wystarczających. Znowu korzystne okazało się odliczanie obiegów w dół, zwłaszcza przy sprawdzaniu warunku kontynuacji na końcu pętli. Gdy zmienna sterująca znajduje się w rejestrze roboczym, pętla do – while jest tłumaczona na jeden 2-bajtowy rozkaz DJNZ.

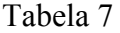

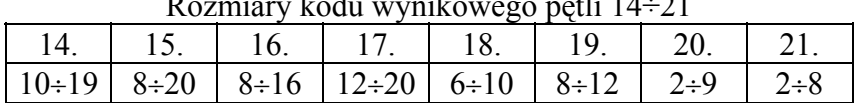

Rozmiary kodu wynikowego pętli 14÷21

<span id="page-11-0"></span>Jeżeli instrukcja zmiany wartości zmiennej sterującej jest jedną z kilku instrukcji w części modyfikującej pętli for, najlepiej zapisać ją na końcu ciągu. Tak samo warto postępować wtedy, gdy zmiana następuje wewnątrz pozostałych pętli.

## **10. Rozwijanie pętli**

Niekiedy korzystniej jest powielić instrukcję, zamiast wykorzystywać petlę. Jest to nazywane rozwijaniem pętli (ang. *unrolling loops*) [\[7](#page-17-3)]. Gdy do zainicjowania wartościami niezerowymi tablicy

unsigned char data array[3]

zostanie użyta pętla 12 i wskaźnik dedykowany, kod wynikowy całej pętli zajmie 9÷18 bajtów pamięci. Kod wynikowy instrukcji:

 $array[0] = array[1] = array[2] = 10;$ 

zajmuje 9 bajtów.

## **11. Zliczanie zadanej liczby zdarzeń**

Niekiedy pewne operacje wykonuje się po zliczeniu zadanej liczby zdarzeń, np. przerwań od zegara sprzętowego. Można to zaprogramować następująco:

```
1. counter++; if (counter > N - 1) ...
2. if (++counter > N - 1) ...
3. counter++; if (counter == N) ...
4. if (++counter == N) ...
5. counter--; if (!counter) ... 
6. if (!--counter) ...
```
<span id="page-11-1"></span> $\frac{1}{3}$ <sup>3</sup> Obie zmienne w pętlach 14÷17 w najlepszym przypadku znajdują się w rejestrach roboczych, w najgorszym w obszarze **xdata**.

<span id="page-12-0"></span>gdzie N jest zadaną liczbą zdarzeń, początkowa zawartość zmiennej *counter* jest równa: 0 przy zliczaniu w górę, N przy zliczaniu w dół. W tabeli [8](#page-12-0) podano rozmiary kodu wynikowego powyższych instrukcji przy zmiennej *counter* typu unsigned char. Gdy zmienna ta znajduje się w rejestrze roboczym lub obszarze **data**, dekrementację i porównanie realizuje jeden rozkaz DJNZ.

| Rozmiary kodu wynikowego instrukcji do zliczania zdarzen |              |  |  |  |  |
|----------------------------------------------------------|--------------|--|--|--|--|
| położenie licznika                                       | rozmiar kodu |  |  |  |  |
|                                                          |              |  |  |  |  |
| rejestr Rn                                               |              |  |  |  |  |
| data                                                     |              |  |  |  |  |
| idata                                                    | Q            |  |  |  |  |
| pdata                                                    |              |  |  |  |  |
| xdata                                                    |              |  |  |  |  |

Tabela 8 Rozmiary kodu wynikowego instrukcji do zliczania zdarzeń

# **12. Podejmowanie decyzji wielowariantowych**

Rozpatrywany tu będzie przypadek, gdy warianty są wybierane stałymi wartościami typu całkowitego lub znakowego. Wybór taki umożliwia instrukcja switch. Sposób tłumaczenia tej instrukcji przez kompilator Keil zależy od kilku czynników. Jeśli wyrażenie wybierające daje w wyniku wartość typu unsigned char, przy liczbie wariantów  $\leq 6$  (poza default) dla dokonania wyboru wykonuje się operacje dodawania i porównania z 0. W przeciwnym razie wykorzystywana jest tablica zawierająca stałe i adresy skoków, przekazanie sterowania w odpowiednie miejsce realizuje funkcja biblioteczna.

<span id="page-12-1"></span>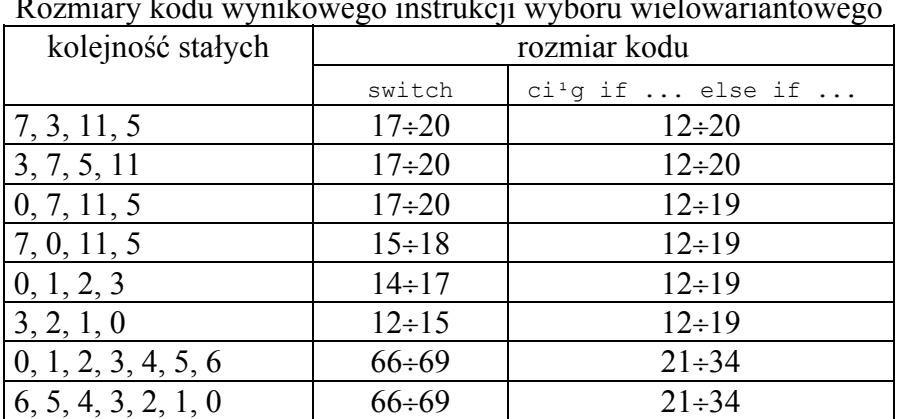

Rozmiary kodu wynikowego instrukcji wyboru wielowariantowego

Tabela 9

W tabeli [9](#page-12-1) podano wartości rozmiaru kodu wynikowego instrukcji switch dla przykładowych stałych, przy takiej kolejności ich zapisu w instrukcji i wartości wyrażenia wybierającego typu unsigned char. Kolejność zapisu stałych nie ma żadnego wpływu na rozmiar kodu, jeśli nie ma wśród nich 0. Jeżeli jednak jest, to rozmiar kodu nieco zmniejszymy, gdy nie umieścimy jej na pierwszej pozycji. Gdy stałe tworzą ciąg arytmetyczny o różnicy równej 1, kompilator optymalizuje jeszcze operacje dodawania. Przy *N* > 6 wariantach tablica ze stałymi i adresami skoków zajmuje 3∗*N* + 4 bajty, funkcja biblioteczna 37 bajtów, reszta przypada na rozkazy realizujące przygotowanie argumentu dla tej funkcji oraz jej wywołanie.

Zamiast instrukcji switch można wykorzystać ciąg instrukcji if … else if … Przy *N* ≤ 6 wariantach w większości przypadków kod wynikowy zajmie jednak więcej miejsca. Ale np. przy 7 wariantach uzyska się – w najgorszym razie – nieco ponad dwukrotne zmniejszenie rozmiaru tego kodu.

## **13. Tablice wskaźników do funkcji**

Gdy trzeba wywołać jedną z *N* funkcji o takich samych nagłówkach, niekiedy lepiej robić to za pośrednictwem wskaźników do funkcji, a nie instrukcji decyzyjnych. Zależy to od kilku czynników: liczby funkcji, liczby i typów ich argumentów, czy zwracane przez funkcje wartości są wykorzystywane oraz zestawu wartości wybierających funkcje. Duże znaczenie ma także sposób zadeklarowana tablicy wskaźników – najlepiej, jeśli będzie to tablica ze wskaźnikami dedykowanymi, umieszczona w pamięci programu (inaczej wzrośnie rozmiar procedury startowej). W tabeli [10](#page-13-0) podano rozmiary kodu wynikowego fragmentu programu, w którym następuje wybór i wywołanie funkcji.

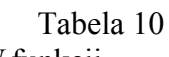

<span id="page-13-0"></span>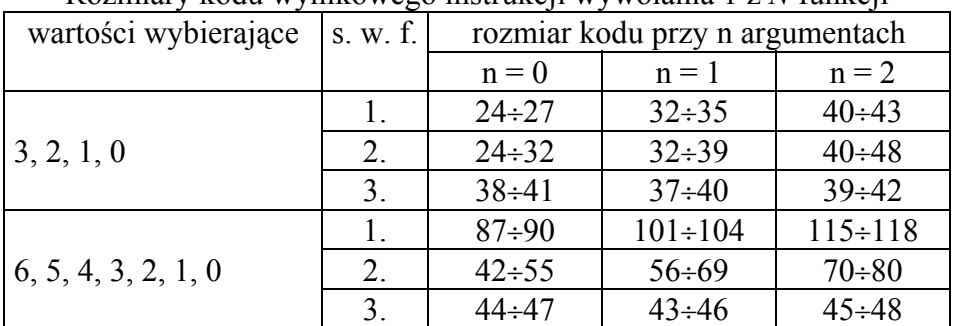

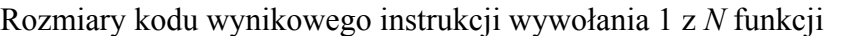

Oznaczenie kolumn:

s. w. f. – sposób wyboru funkcji.

Oznaczenie wierszy:

1. wybór przy użyciu instrukcji switch,

- 2. wybór przy użyciu ciągu instrukcji if else if,
- 3. wybór przy użyciu tablicy wskaźników dedykowanych.

Wyniki te uzyskano w przypadku, gdy: wartość wybierająca, przechowywana w zmiennej, oraz argumenty funkcji były typu unsigned char, funkcjom przekazywano stałe i zwracane przez nie wartości były ignorowane, tablica wskaźników dedykowanych była zapisana w pamięci programu. Nie sprawdzano, czy wartość wybierająca mieści się w dopuszczalnym zakresie.

Rozmiar tablicy ze wskaźnikami do N funkcji wynosi 2∗*N* bajtów, jeśli funkcje są wybierane kolejnymi wartościami. W przeciwnym razie tablica zajmie 2∗(*nmax* – *nmin* + 1) bajtów, gdzie *nmax* i *nmin* to maksymalna i minimalna wartość wybierająca, a część jej komórek wskaźnik do funkcji wywoływanej przy pozostałych wartościach z tego zakresu.

### **14. Przekazywanie argumentów do funkcji**

Sposób przekazywania argumentów do funkcji, które nie są funkcjami współdzielonymi ustala się przy użyciu dwóch dyrektyw kompilatora: NOREGPARMS i REGPARMS. Pierwsza z nich wymusza przekazywanie wszystkich argumentów przez przydzielony funkcji blok pamięci. Druga nakazuje kompilatorowi, aby do 3 argumentów funkcja otrzymywała za pośrednictwem rejestrów, resztę przez blok pamięci. Jest to sposób używany domyślnie. W tabeli [11](#page-14-0) przedstawiono stosowaną przez kompilator Keil zasadę przydziału rejestrów poszczególnym argumentom funkcji [\[3](#page-17-1)].

Tabela 11

<span id="page-14-0"></span>

| p. a. | typ argumentu |           |           |           |  |  |
|-------|---------------|-----------|-----------|-----------|--|--|
|       |               |           |           |           |  |  |
|       | R7            | $R6 - R7$ | $R4 - R7$ | $R1 - R3$ |  |  |
|       | R5            | $R4 - R5$ | $R4 - R7$ | $R1 - R3$ |  |  |
|       |               | $R2 - R3$ |           | $R1 - R3$ |  |  |

Zasada przydziału rejestrów argumentom funkcji

Oznaczenia kolumn:

p. a. – pozycja argumentu na liście,

- a. argument typu char lub 1-bajtowy wskaźnik dedykowany,
- b. argument typu int lub 2-bajtowy wskaźnik dedykowany,
- c. argument typu long lub float,
- d. wskaźnik uniwersalny.

Jak wiadomo, argumenty funkcji mogą być w niej traktowane jako inicjowane zmienne lokalne, a kod wykonujący operacje na zmiennych umieszczonych w rejestrach zajmuje najmniej pamięci. Warto zatem nie przekraczać liczby 3 argumentów i przekazywać je przez rejestry. Ważna jest też ich kolejność na liście. Na przykład funkcję o nagłówku:

void foo(char a, int b, int \*c)

wszystkie argumenty będą przekazywane przez rejestry, zgodnie z przyjętą zasadą będą to odpowiednio: R7, R4 – R5 oraz R1 – R3. Natomiast przy takim nagłówku:

```
void foo(int *c, int b, char a)
```
przez rejestry będą przekazywane tylko argumenty c i b, a ostatni przez blok pamięci [\[1](#page-17-2)].

Argumenty typu bit należy wymieniać na końcu listy. W przeciwnym razie wymienione po nich argumenty zawsze będą przekazywane przez blok pamięci [\[3](#page-17-1)].

Przy dużej liczbie argumentów można wypróbować podany w artykule [\[1](#page-17-2)] pomysł zgrupowania argumentów w strukturę i przekazywania funkcji adresu struktury. Do realizacji odwołań do elementów struktury użyteczny byłby tryb adresowania pośredniego z przesunięciem, niestety w mikrosterownikach rodziny 8051 takiego trybu nie ma. Przy wskaźniku dedykowanym obliczenie adresu elementu wymaga kilku rozkazów, przy uniwersalnym funkcji bibliotecznych. Może okazać się, że kod wynikowy funkcji zajmie więcej miejsca, niż gdyby argumenty były przekazywane przez blok pamięci.

Argumenty dla funkcji współdzielonych (ang. *reentrant functions*) są w miarę możliwości przekazywane przez rejestry, zgodnie z zasadami podanymi w tabeli [11.](#page-14-0) Funkcja korzysta jednak z ich kopii, które przechowuje na stosie programowym. Położenie tego stosu określa przyjęty model pamięci. Lokowane na nim są też argumenty, których nie można było przekazać w rejestrach, oraz zmienne lokalne funkcji. Operacje z użyciem stosu wprowadzają dość spory narzut w kodzie, dlatego nie należy pisać funkcji współdzielonych bez uzasadnionej potrzeby.

#### **15. Funkcje biblioteczne**

Możliwość korzystania z funkcji bibliotecznych to udogodnienie dla programisty, ale kod wynikowy niektórych z nich zajmuje dość sporo pamięci. Na przykład funkcja strcmp(), dokonująca porównania tekstów, zajmuje aż 421 bajtów. Powodów tego jest kilka. Argumentami tej funkcji są wskaźniki do tekstów. Tekst może być umieszczony w jednym z 5 obszarów pamięci, a ponieważ są 4 tryby adresowania pośredniego (jeden wspólny dla obszarów: **data** oraz **idata**), daje to 16 różnych zestawów adresów. W każdym przypadku porównanie realizuje inny ciąg rozkazów. Wskaźniki są wskaźnikami uniwersalnymi, przekazywanymi przez rejestry (zasady przekazywania argumentów dla funkcji bibliotecznych są inne niż dla funkcji pisanych przez użytkownika kompilatora). Przygotowanie argumentów oraz wywołanie funkcji to dalszych co najmniej 15 bajtów kodu.

Część funkcji bibliotecznych, w tym strcmp(), ma nagłówki takie, jak to określono w standardzie ANSI C. Funkcja strcmp() zwraca więc daną typu char, której wartość informuje o tym, czy tekst pierwszy jest leksykograficznie: mniejszy  $(< 0)$ , równy  $(== 0)$  czy większy  $(> 0)$  od drugiego z porównywanych tekstów. Wartość te funkcja oblicza odejmując od siebie kody znaków na pierwszej pozycji, na której teksty się różnią. Tymczasem zwykle interesuje nas tylko informacja o zgodności lub niezgodności tekstów.

Warto napisać własny wariant funkcji do porównywania tekstów, gdy będą one rozmieszczone zawsze w tych samych obszarach pamięci. Można wtedy użyć wskaźników dedykowanych. Kod źródłowy poniższej funkcji:

```
bit my strcmp(char code *s, char xdata *t)
{ 
  for(; *s == *t; s++, t++)
    if (*s == ' \setminus 0')<br>return(1);
                        // jednakowe teksty
   return(0); // różne teksty 
}
```
jest wzorowany na kodzie źródłowym funkcji strcmp(), podanym w pracy [[4\]](#page-17-4). Jej kod wynikowy zajmuje tylko 33 bajty pamięci, gdy argumenty są przekazywane przez rejestry. W takim przypadku narzut w kodzie związany z przygotowaniem argumentów i wywołaniem funkcji wynosi minimum 11 bajtów.

Użycie pętli o zadanej liczbie powtórzeń do przesłania tekstu np. do wyświetlacza LCD wymaga obliczenia długości tekstu. Obliczenie takie wykonuje funkcja biblioteczna strlen(), zajmująca 42 bajty pamięci. Tekst to ciąg znaków zakończony znakiem ' $\sqrt{0'}$ (znak o kodzie 0). Wysyłanie kolejnych znaków tekstu można zatem prowadzić do napotkania takiego znaku. Kod wynikowy pętli

while $(*s)$  ...

gdzie *s* jest dedykowanym wskaźnikiem na znak zajmie 10÷17 bajtów, gdy tekst będzie znajdować się w obszarze **code**.

#### **16. Makroinstrukcje lub powielanie kodu**

Jeżeli narzut w kodzie związany z przygotowaniem argumentów i wywołaniem funkcji jest większy niż kod samej funkcji, należy ją zastąpić makroinstrukcją lub powielić jej kod [[7\]](#page-17-3).

## **17. Funkcje obsługi przerwań**

Funkcja obsługi przerwania przechowuje na stosie zawartość rejestrów: ACC, B, DPTR i PSW, gdy są one przez nią używane. Tak samo zawartość rejestrów roboczych, jeśli programista nie określi, z którego ich zestawu funkcja ma korzystać. W najgorszym przypadku wprowadza to narzut równy 55 bajtów. Ma to miejsce na przykład wtedy, gdy wywoływana jest w niej inna funkcja, której kod, również źródłowy, jest zapisany w innym pliku. Wydzielenie banku rejestrów na potrzeby funkcji obsługi przerwania zmniejsza ten narzut maksymalnie do 23 bajtów.

### **18. Zakończenie**

Pamięć programu bywa zasobem dość ograniczonym, wtedy trzeba nią oszczędnie gospodarować. Łatwiej pisać i modyfikować później program w języku C, ale jego kod wynikowy z reguły zajmuje więcej pamięci niż kod wykorzystującego **ten sam algorytm** programu w języku asemblera. Różnicę tę można zmniejszyć przez stosowanie odpowiednich konstrukcji języka wysokiego poziomu. Efekt przynosi już użycie zmiennych bajtowych i bitowych tam, gdzie to wystarcza. Warto zauważyć, że oszczędza się przy tym pamięć danych. Najkorzystniej jest przechowywać dane w pamięci wewnętrznej, a jej pojemność jest niewielka.

Stosowanie zmiennych bajtowych i bitowych oraz odpowiednie rozmieszczenie danych w pamięci przyniesie zamierzony efekt także wtedy, gdy program będzie tłumaczony przy użyciu kompilatora innego producenta. "Skuteczność" pozostałych z przedstawionych sposobów trzeba jednak wtedy sprawdzić doświadczalnie.

#### **LITERATURA**

- <span id="page-17-2"></span>1. Jones N.: Efficient C Code for Eight-Bit MCUs. Embedded Systems Programming, November 1998.
- 2. Jones N.: 'Optimal' C Constructs for 8051 Microprocessors. Embedded Systems Programming, October 2002.
- <span id="page-17-1"></span>3. Keil Software: Cx51 Compiler. Optimizing C Compiler and Library Reference for Classic and Extended 8051 Microcontrollers. 2001.
- <span id="page-17-4"></span>4. Kernighan B. W., Ritchie D. M.: *Język C*. WNT, Warszawa 1988.
- <span id="page-17-5"></span>5. Modbus Application Protocol Specification V1.1b. Modbus-IDA, December 2006, http://www.modbus.org/docs/Modbus\_Application\_Protocol\_V1\_1b.pdf.
- <span id="page-17-0"></span>6. Pełka R.: Mikrokontrolery. Architektura, programowanie, zastosowanie. WKi£, Warszawa 1999.
- <span id="page-17-3"></span>7. Schleich T. M.: Optimizing C for Embedded Systems. Proceedings of the Embedded Systems Conference, San Francisco 2005.

Recenzent: Prof. dr hab. inż. Ryszard Pełka

Wpłynęło do Redakcji 3 marca 2008 r.

#### **Abstract**

Program memory space can be limited resource. C program is simpler to write and modify than assembly program. When the same algorithm is used in both programs, object code of C program is usually larger. It is possible to decrease this difference by using appropriate constructs of the high-level language. Some of such constructs of Cx51 language, the dialect of C language for 8051 family microcontrollers, are discussed in this article. The Cx51 compiler was worked out by Keil. Version 6.20 of the compiler was used during examinations. Some constructs bring effects independently from the compiler, for example, applying byte and bit variables, where it is enough. It is worthwhile to notice that it also saves data memory space. Saving variables in internal data memory is most advantageous, but it is very limited resource.

#### **Adres**

Dariusz Caban: Politechnika Śląska, Instytut Informatyki, ul. Akademicka 16, 44-100 Gliwice, Polska, Dariusz.Caban@polsl.pl.